## FSA for ELA: Technology-Enhanced Items Cheat Sheet

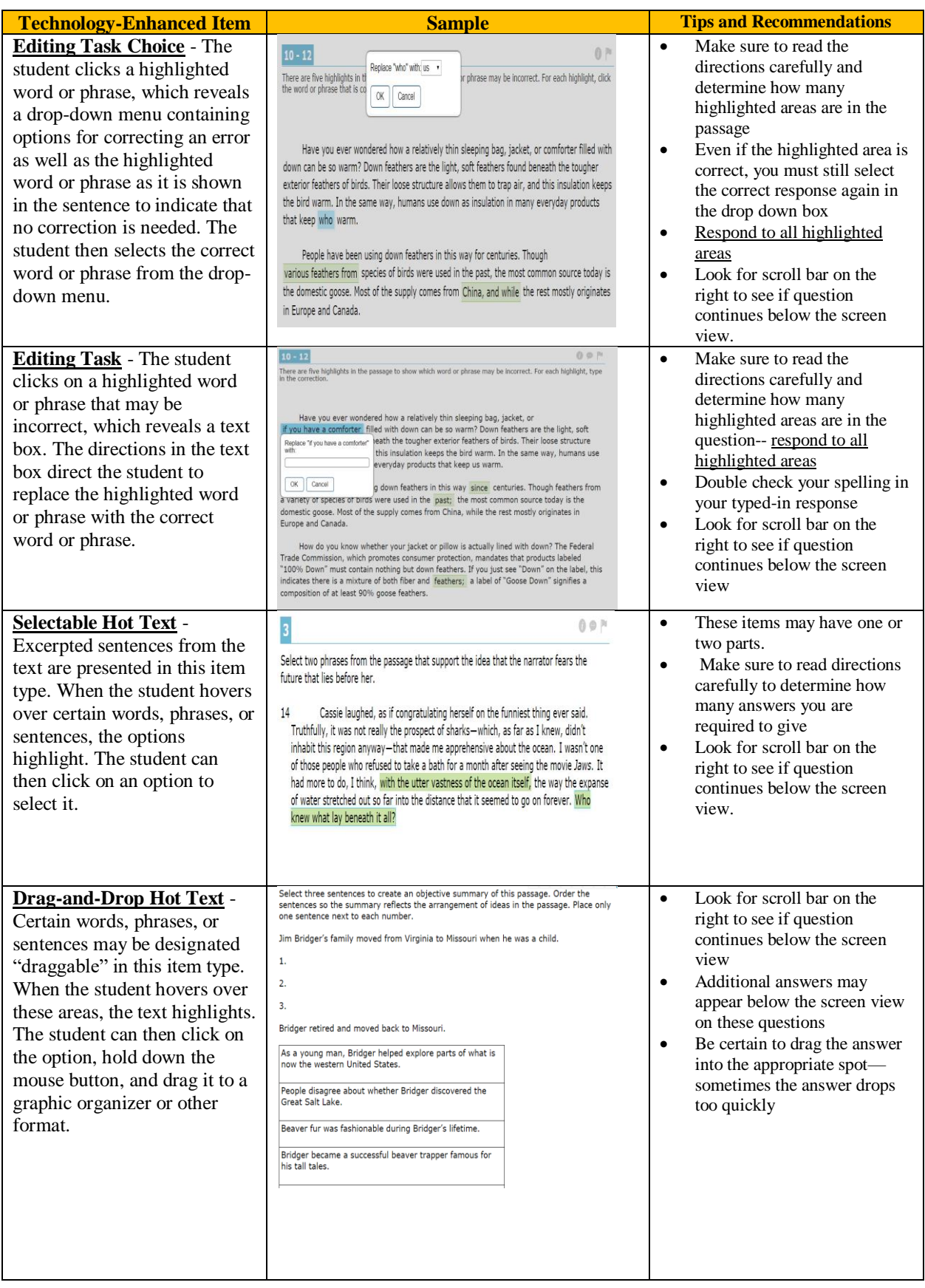

## FSA for ELA: Technology-Enhanced Items Cheat Sheet

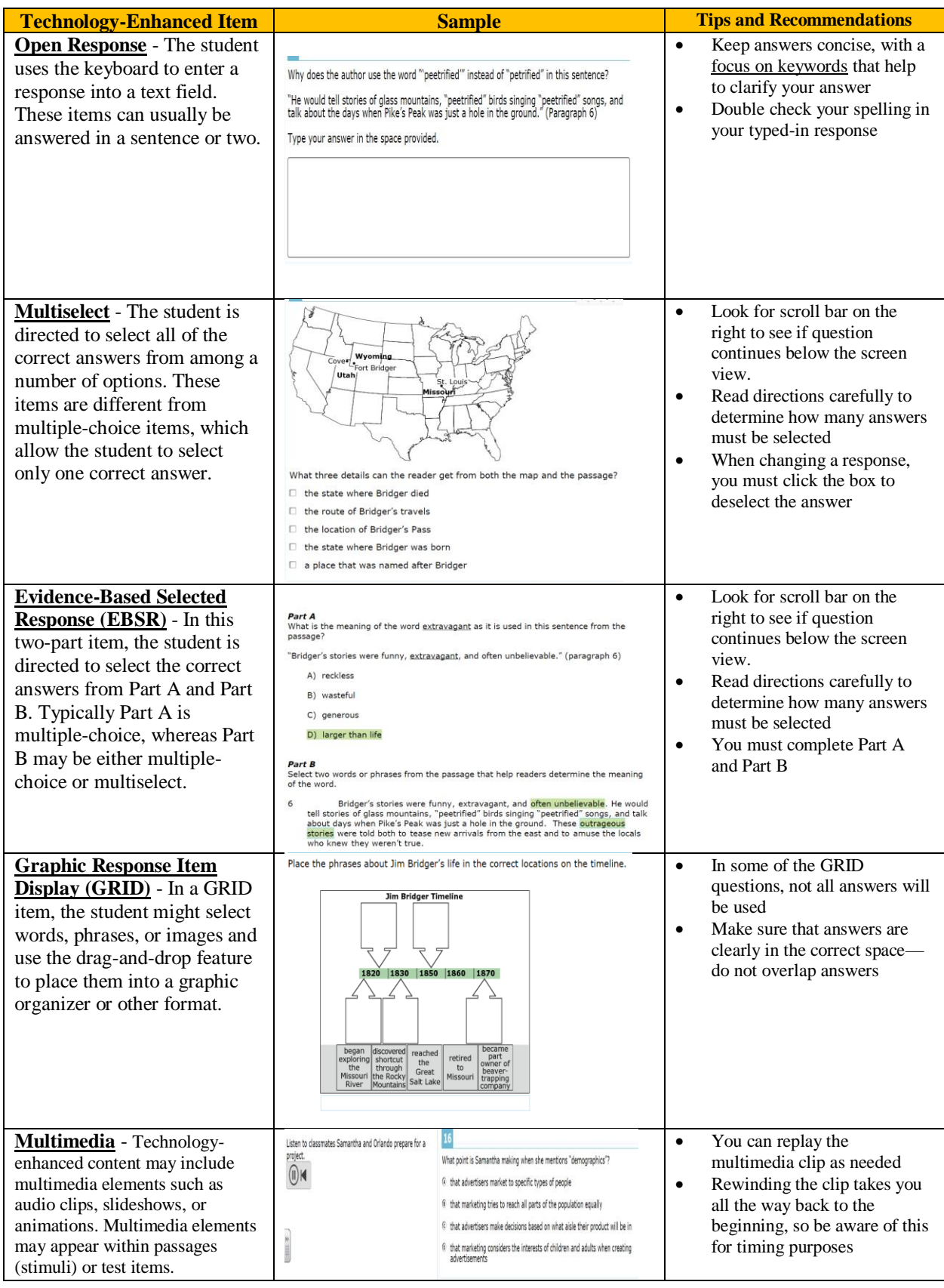